Städtisches Wasserwerk Senden Hauptstraße 34

89250 Senden

Senden, den ..............

(Antragsteller)

(Anschrift)

Erstellung eines Schlagbrunnens

Ich beantrage beim Städtischen Wasserwerk Senden die Erstellung eines Schlagbrunnens auf meinem Grundstück

Die Gebühr, für die Befreiung vom Anschluß- und Benutzungszwang an die öffentliche Wasserversorgungsanlage, beträgt 16,00 €.

> Unterschrift des Antragstellers

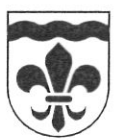